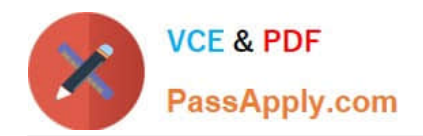

# **C9010-030Q&As**

IBM i Administration V1

# **Pass IBM C9010-030 Exam with 100% Guarantee**

Free Download Real Questions & Answers **PDF** and **VCE** file from:

**https://www.passapply.com/c9010-030.html**

100% Passing Guarantee 100% Money Back Assurance

Following Questions and Answers are all new published by IBM Official Exam Center

**C** Instant Download After Purchase

**83 100% Money Back Guarantee** 

- 365 Days Free Update
- 800,000+ Satisfied Customers  $603$

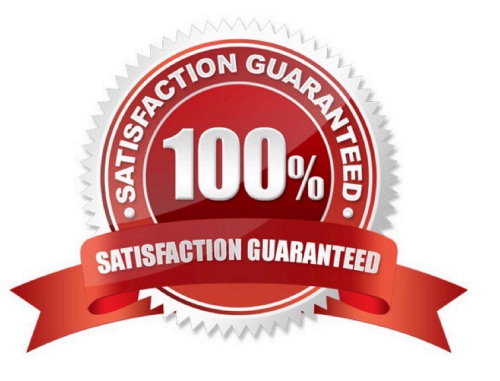

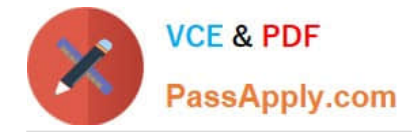

## **QUESTION 1**

An administrator needs to set up and configure a monitor for CPU usage under Management Central >

Monitors.

Given the image below:

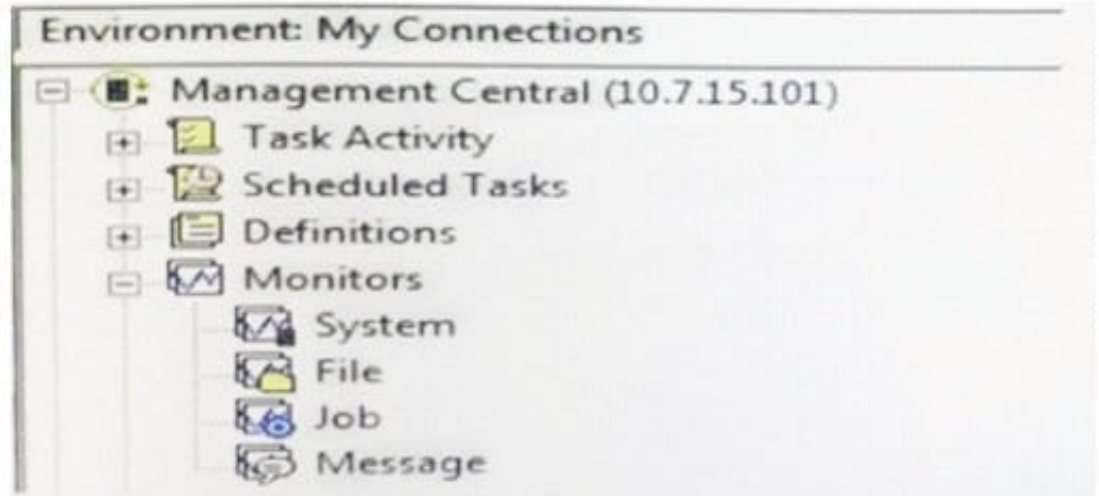

What is used to set up this monitor?

A. System

B. Job

C. File

D. Message

Correct Answer: A

## **QUESTION 2**

An administrator has bean directed to configure DDM using TCP/IP between two systems: "SYSTEM1"

and "SYSTEM2". Both systems are in the site DNS. Applications on both systems require DDM access to

files on the other system. The administrator has made sure that the Remote Database Directory has the

\*LOCAL entry configured correctly on both systems.

What is additionally required so the communications will function correctly between the systems?

A. Add a Remote Database Directory entry for the other system

B. Add a host table entry for QDDMSERVER using address "LOOPBACK on each system

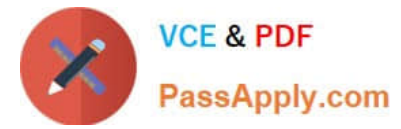

- C. Add a host table entry for the local system in its hosts table
- D. Change the "DDM Request Access" setting in the network attributes to QDDMSERVER

Correct Answer: A

#### **QUESTION 3**

Which step is required before an upgrade to IBM i 7.2 from another supported version?

- A. Install the Technology Refresh PTF prior to the Cumulative and HIPER fix packages
- B. Install the 7.2 cumulative and group PTFs
- C. Ensure the system is ready for PTFs with an IPL to the "A" side
- D. Permanently apply all of the PTFs from the prior version of IBM i

Correct Answer: D

#### **QUESTION 4**

A file PF1 exists in library XYZLIB, and FILE2 exists in IFS directory ABCDIR. What are the minimum set of authorities to grant a user read-only access to XYZLIB/PF1 and /ABCDIR/FILE2?

- A. 1)\*USE for XYZUB and PF1 2) \*X for ABCDIR and \*R for FILE2
- B. 1)\*X for XYZUB,\*RforPF1 2) \*USE for ABCDIR and FILE2
- C. 1) \*CHANGE for XYZLIB and PF1 2) \*RX for ABCDIR and \*R for FILE2
- D. 1) \*USE for XYZLIB: \*CHANGE for PF1 2) \*RX for ABCDIR and \*RX for FILE2

Correct Answer: B

#### **QUESTION 5**

An administrator has been notified that company auditors will need access to a system for 14 days from the current date. The profiles are created but there is a well-defined company policy about inactive profiles. What can be done in each profile to insure the policy is enforced?

- A. Set the USREXPDATE field to \*USREXPITV Set the USREXPITV field to 14
- B. Set the SPCENV field to "EXPTEMP Set the PWDEXPITV field to 14
- C. Set thePWDEXPfieldto14 Set the USROPT field to \*EXPSCD
- D. Set the PWDEXPITV field to 14 Set the STATUS field to 8TMPACT

Correct Answer: A

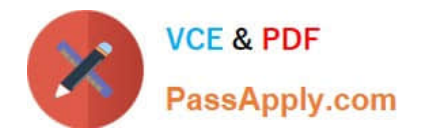

[Latest C9010-030 Dumps](https://www.passapply.com/c9010-030.html) [C9010-030 Study Guide](https://www.passapply.com/c9010-030.html) [C9010-030 Exam Questions](https://www.passapply.com/c9010-030.html)